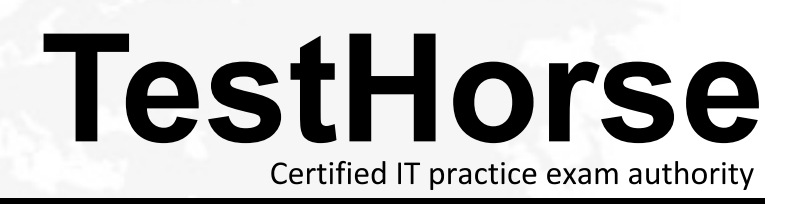

Accurate study guides, High passing rate! Testhorse provides update free of charge in one year!

# **Exam** : **ICDL-Net**

## **Title** : The ICDL L4 net exam

## **Version** : DEMO

- 1. A search engine is a program
- A. that helps you to find information located on the internet
- B. that can be used to find errors in the HTML code for a web page.
- C. that is used to find the web sites you have most recently visited.
- D. on the Internet that locates all users logged onto a web site.

#### **Answer:** A

- 2. The main purpose of a firewall is to:
- A. prevent unauthorized users from gaining access to a network
- B. protect network servers from the risk of fire.
- C. prevent employees from accessing the Internet during work hours.
- D. prevent network users from sending and receiving personal e-mail.

#### **Answer:** A

- 3. Which one of the following statements about online credit card transactions is true?
- A. This globe symbol means a site is secure for entering credit card details.
- B. You should only enter credit card details into a form on a secure web site
- C. You credit card statement may not include extra costs such as shipping.
- D. E-mail is the most secure way to send your credit card details to a website.

#### **Answer:** B

4. Which one of these statements about digital signatures is true?

A digital signature:

- A. Automatically encrypts the contents of an e-mail.
- B. Is a scanned image of your real signature.
- C. Is used to verify the identity of the sender of a message
- D. Is used to add a personal touch to e-mail messages.

#### **Answer:** C

- 5. An Internet tool that enables you to quickly find information on the Web is called:
- A. a Uniform Resource Locator.
- B. a Search Engine.
- C. a Find Wizard.
- D. Online Help.

#### **Answer:** B

- 6. The World Wide Web is:
- A. A huge collection of linked files held on computers all over the world
- B. a huge wide network of telephone cables and related equipment.
- C. a network of computers and cables that connect e-mail users all around the world.
- D. a global netowrk of communication satellites.

#### **Answer:** A

- 7. Which two of these statements about e-mail are true?
- A. You must send and receive e-mail on separate telephone lines.
- B. E-mail stands for Electronic Mail.
- C. The cost of sending e-mail depends on where the recipient lives.
- D. You can only send or receive e-mail offline.
- E. The distance over which e-mail is sent does not significantly affect the speed of delivery.

#### **Answer:** BE

- 8. Which two of these statements regarding the risk of transmitting viruses via e-mail are true?
- A. Viruses can only be transmitted via an e-mail attachment.
- B. A virus can spread via e-mail by mailing itself to everyone in a victim's address book
- C. Viruses are only spread via unsolicited mail.
- D. You should not open e-mail if it has a suspicious subject line
- E. You are more at risk from viruses if you use Web based e-mail.

#### **Answer:** BD

- 9. Which one of these statements about e-mail is true?
- A. You can only access one e-mail account at any time.
- B. Each user can only access their e-mail account from a single PC.
- C. You need a user name and password to access your e-mail
- D. Email accounts on a single PC share the same folders.

#### **Answer:** C

- 10. Which one of these statements is true?
- A. It is not possible to encrypt the content of e-mail message.
- B. Encryption prevents unauthorised users from reading data
- C. You can't send encrypted data out over the Internet.
- D. Encryption converts data so that it can be understood.

## **Answer:** B

- 11. Which two of these statements about encryption are true?
- A. An encryption key is used to compress documents that you wish to store safely.
- B. Encryption prevents unauthorised users from reading your data
- C. Encryption converts data so that it cannot be understood
- D. You can't encrypt your e-mail messages.
- E. Encryption can only be used to encrypt text files.

## **Answer:** BC

12. Which two of the following statements, about organising your e-mail within most popular e-mail applications, are true?

- A. You need to create folders before you can send or receive e-mail.
- B. You must read e-mail before you can organize it into folders
- C. You can use cut-and-paste to move mail to different folders.
- D. You must open an e-mail before you can duplicate it.
- E. E-mail messages can be sorted alphabetically inside a folder

### **Answer:** BE

- 13. Which one of these statements is false?
- A. The content of web pages that you view while using a browser is lost from memory after the computer

is shut down.

- B. Web browsers are software applications that are used to visit Web pages in various locations.
- C. Browsers contain hypertext links to different documents and sites on the Web.
- D. A web browser is a site where you can search for information on the web

### **Answer:** D

14.Drop

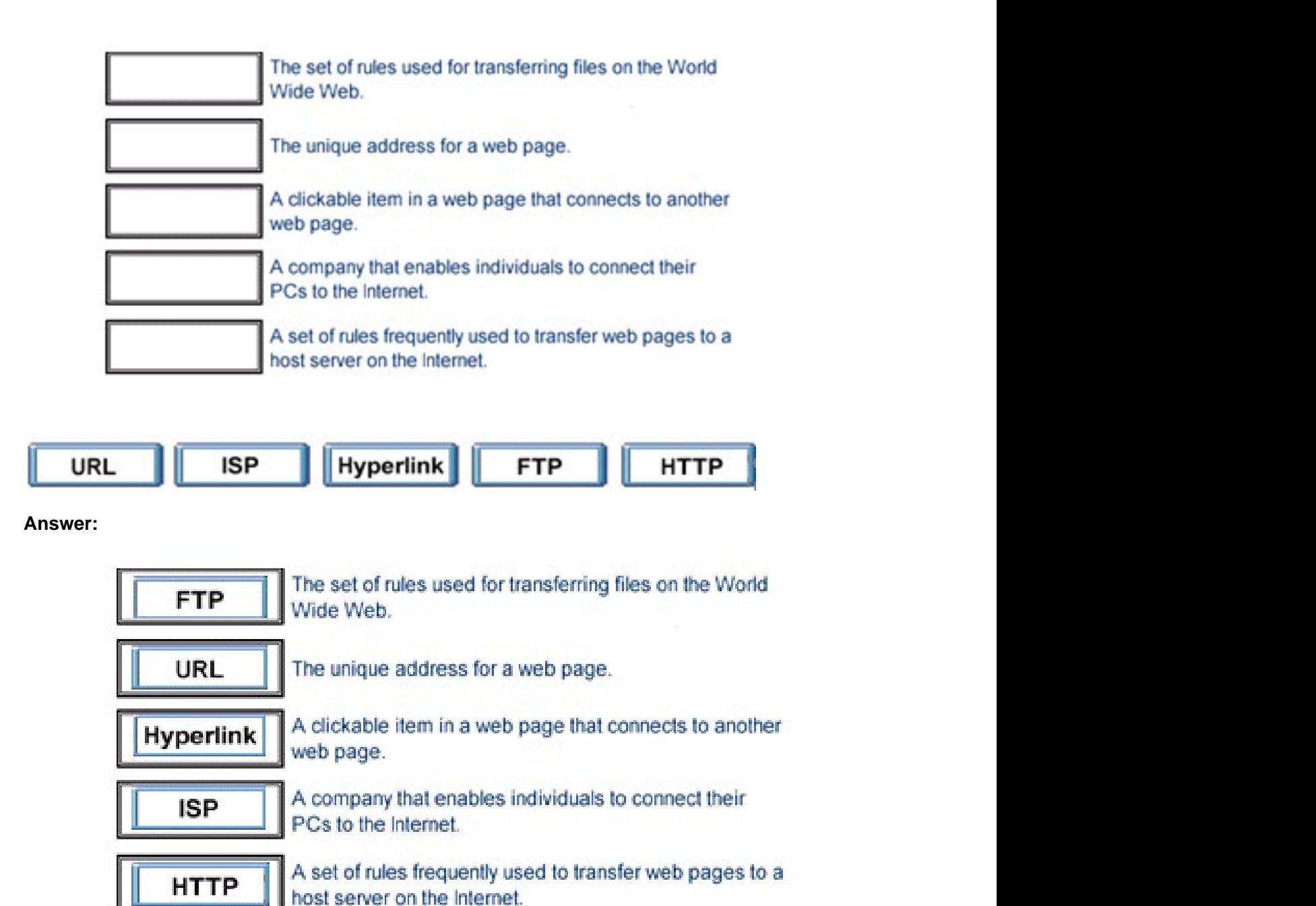

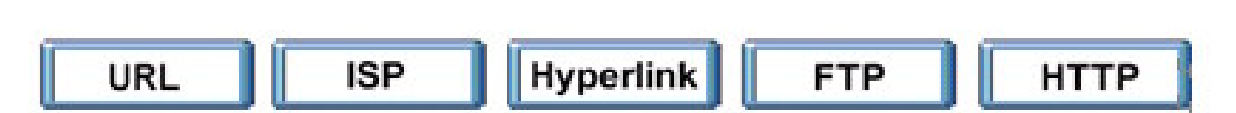

15.Make this page<http://www.fruit.com> your browser's new Home Page. Do not change any other setting.

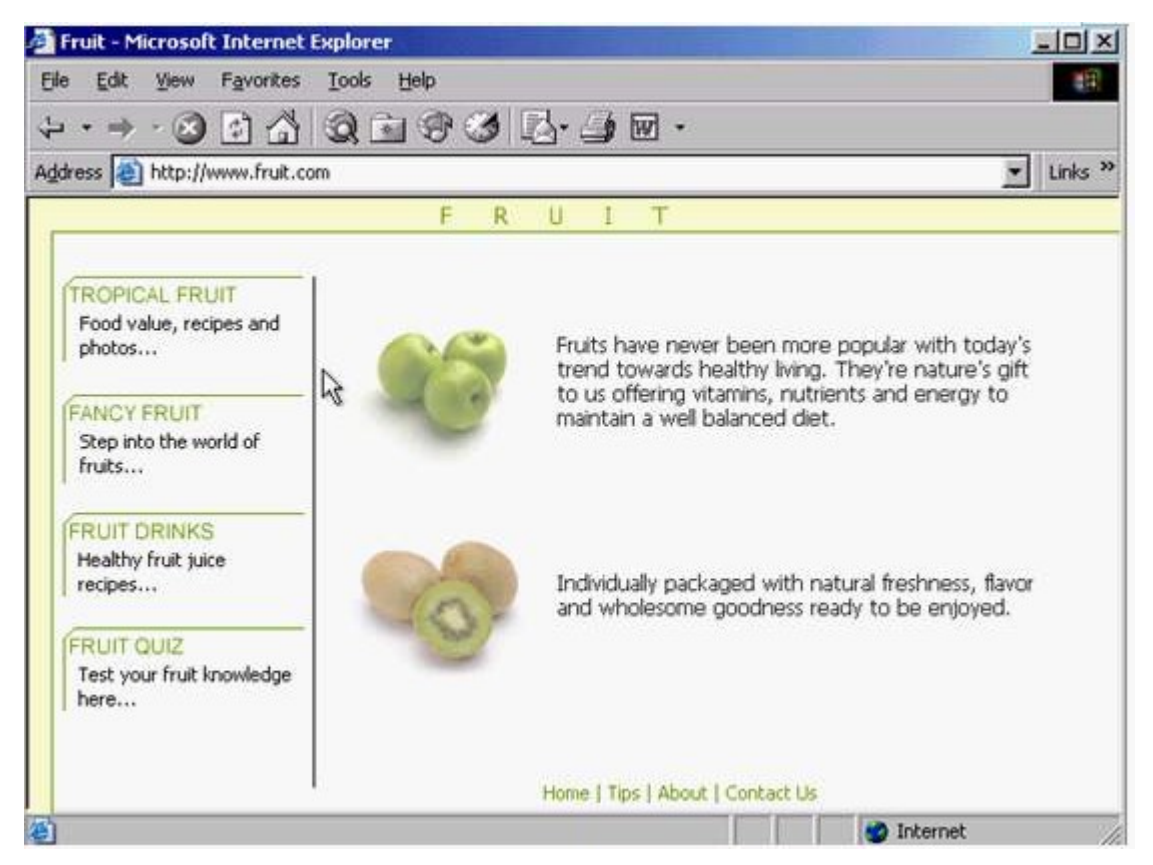

**Answer:** Tools -> internet options -> click on use current -> ok

16.Use Internet Explorer Help to access information on History lists.

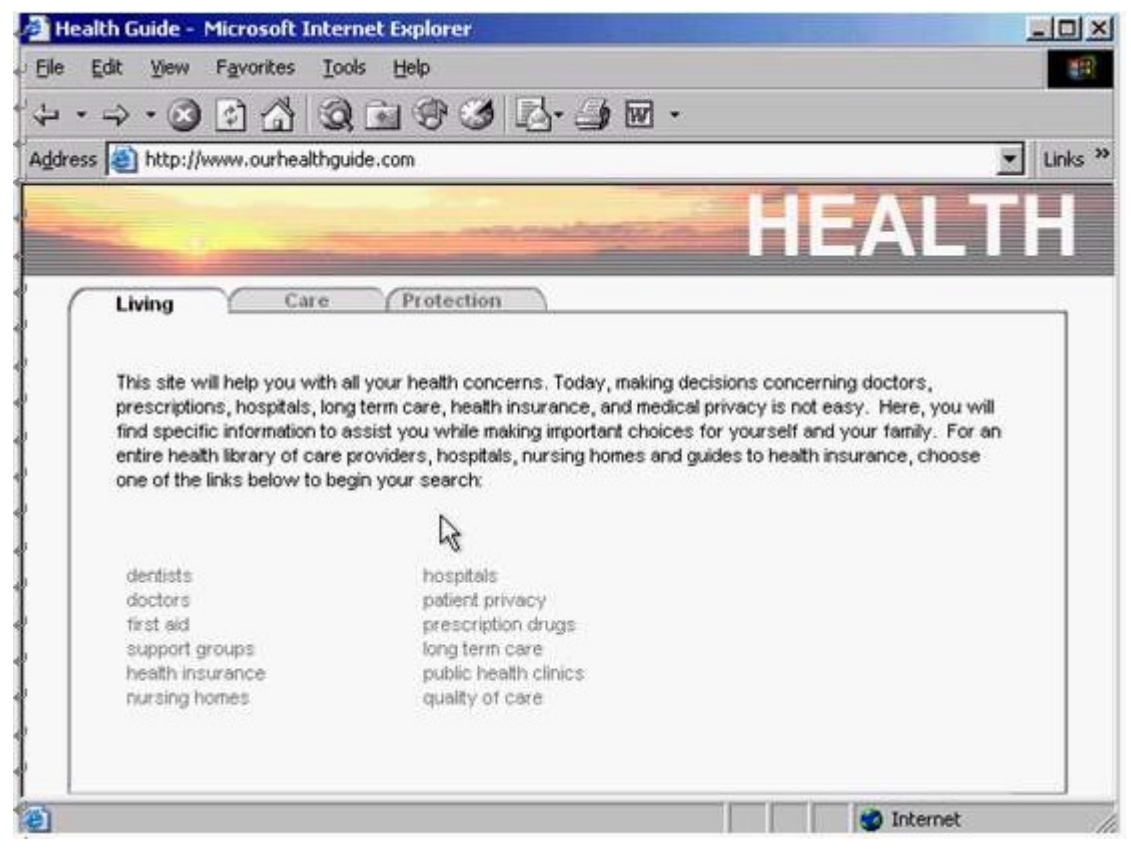

**Answer:** Help -> contents and index -> type History lists -> display

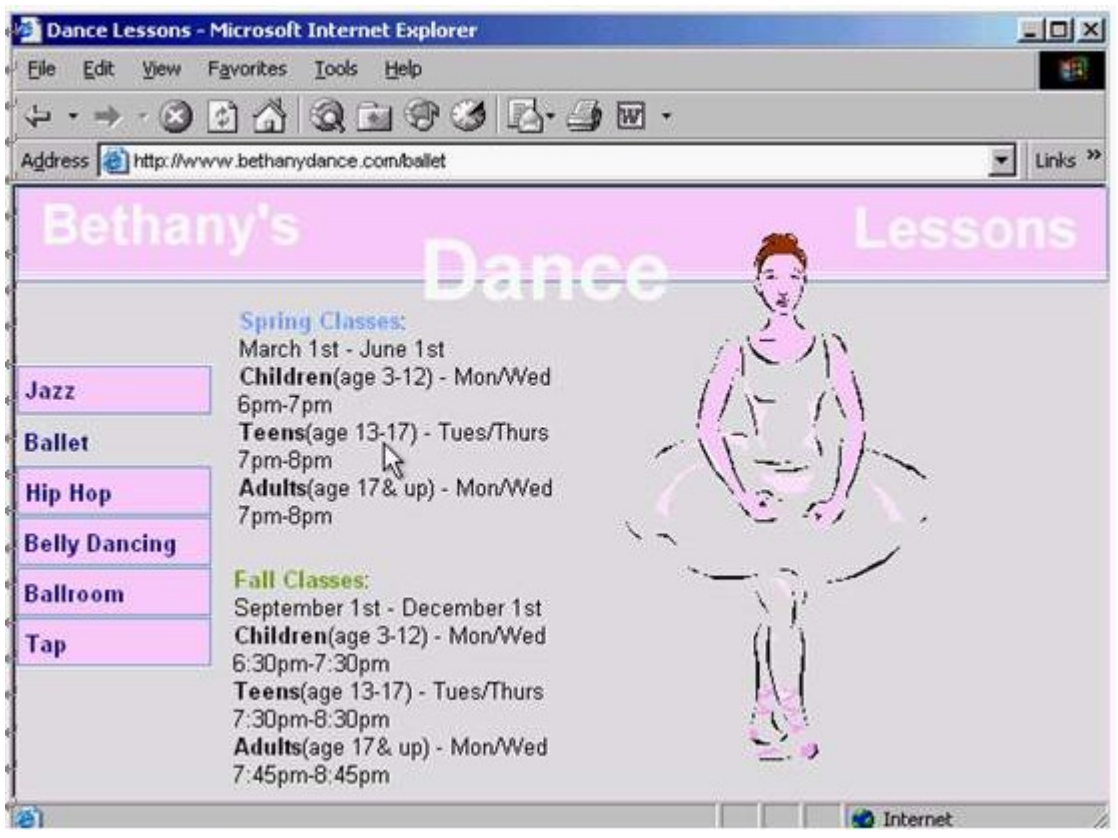

17.Hide the Standard Buttons toolbar of this web browser.

**Answer:** Right click on the menu bar -> select the standard buttons

18.Use the web address <http://www.macromedia.com> to navigate to the Macromedia website. Press

Enter when you have finished.

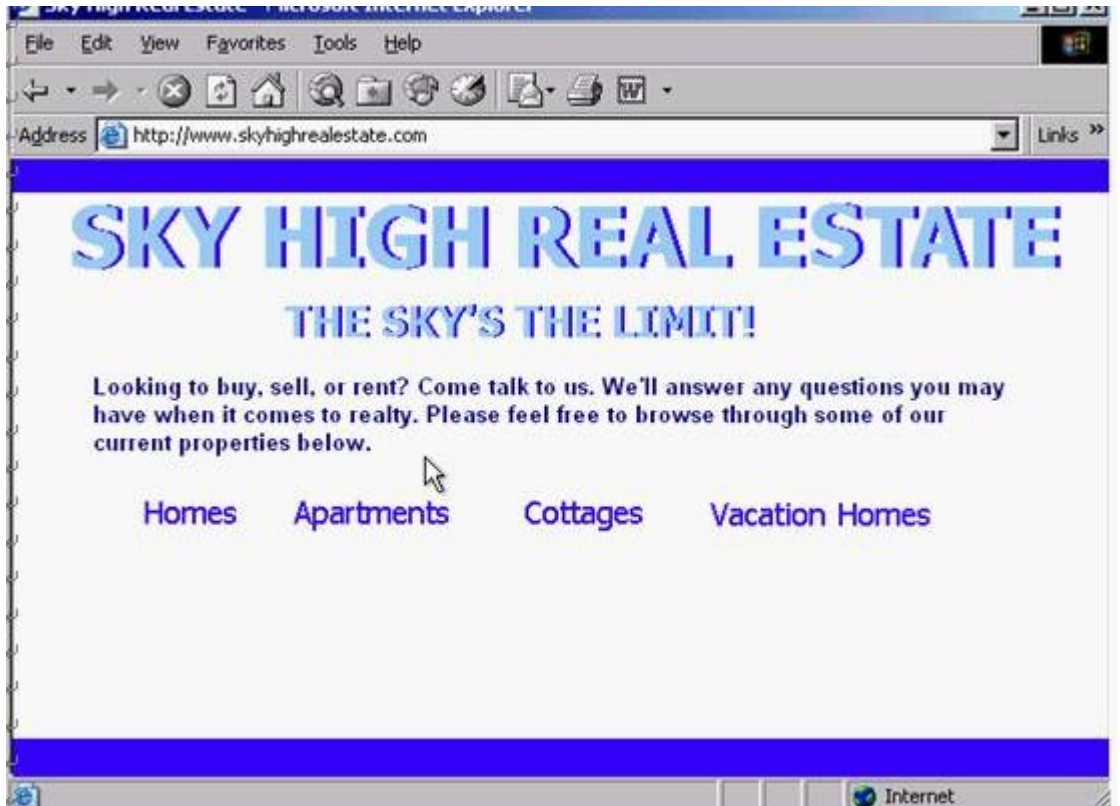

**Answer:** In the address box type<http://www.macromedia> .com -> press enter from the keyboard

19.Use these results to navigate to the Kennel Clubs web site.

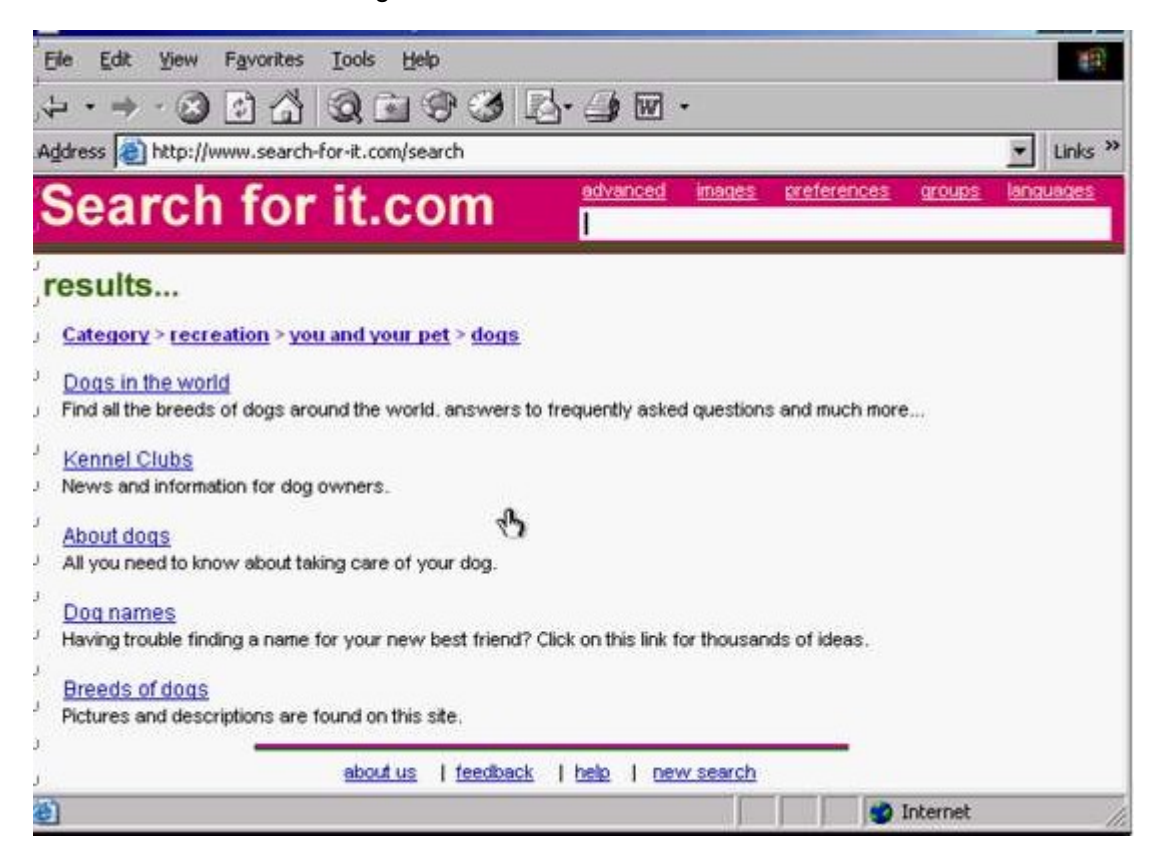

**Answer:** Click on the Kennel Clubs hyperlink

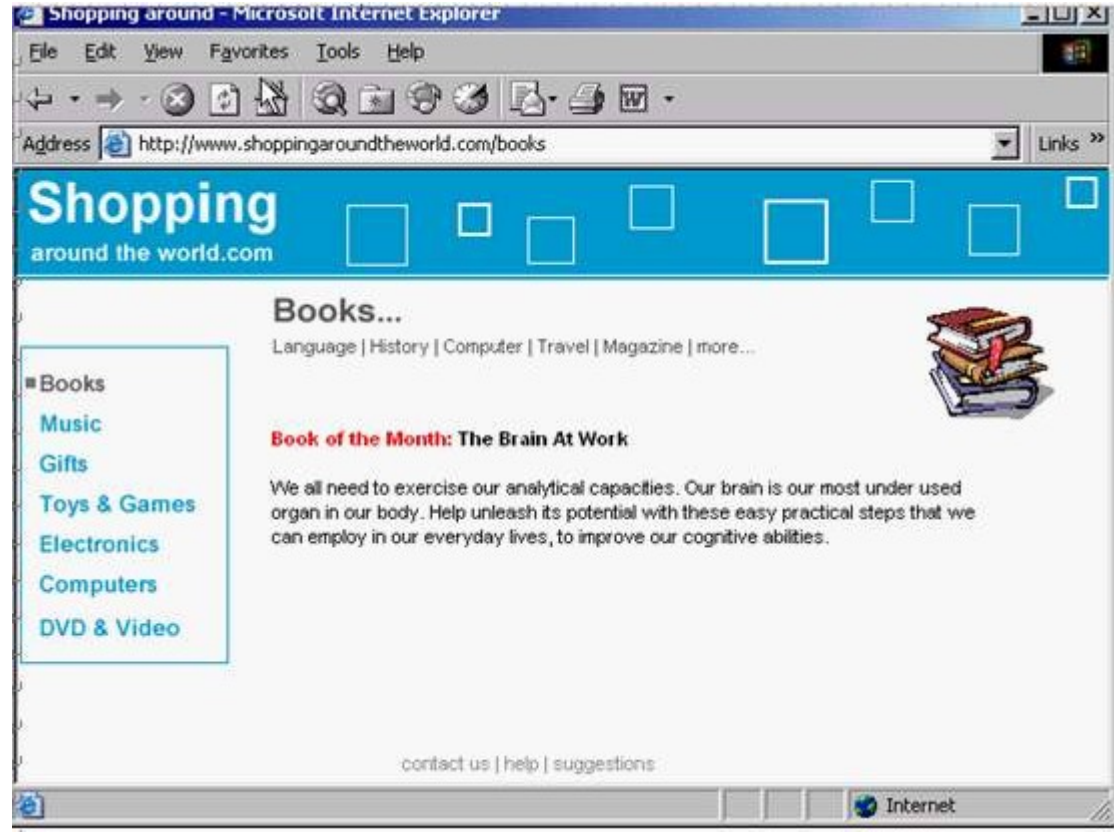

20.Without changing its name, add this web page to your favorites.

**Answer:** Favorites -> add to favorites -> ok